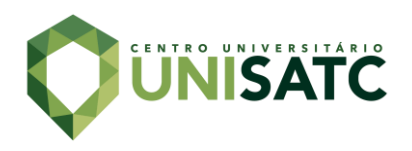

# **ANÁLISE COMPARATIVA DO MÉTODO DE CUSTEIO UEP E CUSTEIO POR NÍVEIS EM PEÇAS FUNDIDAS APLICADO EM UMA METALÚRGICA**

### **Beatriz da Rosa Gonçalves<sup>1</sup>**

#### **Pascoal Meller Neto<sup>2</sup>**

**Resumo:** Visando facilitar a apuração dos custos de transformação dos itens produzidos por uma metalúrgica, criou-se um sistema para calculá-los por meio de níveis de dificuldade, em que cada nível acresce um percentual sobre o custo de mão de obra para fabricação das peças. O problema identificado foi a falta de validação desse método para verificar se tais níveis refletem ou não todo o esforço gerado para fabricar o produto. Sendo assim, o presente trabalho tem como objetivo validar a mensuração atual dos custos de transformação através do método de custeio denominado Unidade de Esforço de Produção (UEP). Tal procedimento, segue oito etapas para ser implantado. Inicialmente, a fábrica foi dividida em Postos Operativos (POs), e ao longo de um mês foram coletados os tempos de passagem das peças por cada PO. Com a colaboração da controladoria e dos coordenadores dos setores da fábrica, foram apurados os custos para manter o funcionamento desses postos no decorrer do intervalo analisado. Seguindo as etapas de implementação do método, foram obtidos aos esforços de produção (UEPs) gerados para fabricar as peças. Com os valores em mãos, foram comparados os números alcançados utilizando o método das UEPs e o vigente, notando-se uma discrepância entre eles em determinados itens. Os resultados desse trabalho podem ser usufruídos a favor da empresa, visando aumentar sua competitividade no mercado e reduzir gastos de produção.

**Palavras-chave**: Custo de Transformação. UEP. Competitividade. Custos Industriais.

### **1 INTRODUÇÃO**

Frente ao atual cenário competitivo, para que uma empresa se mantenha no mercado gerando lucro e evoluindo, as informações sobre os custos precisam ser claras e confiáveis, pois auxiliam nas medições de desempenho e, consequentemente, nas tomadas de decisões.

Atualmente, existem diversos Métodos de Custeio aceitos pelas indústrias. Entre eles, destacam-se o Custeio por Absorção, o Custeio Variável, o Custeio ABC e o Método da Unidade de Esforço de Produção (UEP). Cada método aplica-se melhor

<sup>1</sup> Graduando em Engenharia Mecânica, 2023-01. E-mail: beatriz\_drg@outlook.com

<sup>2</sup> Professor do Centro Universitário UniSATC E-mail: pascoal.neto@satc.edu.br

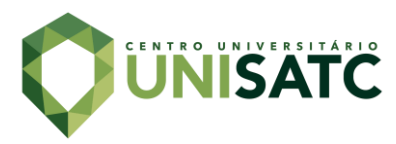

em determinados processos e situações, podendo ser utilizados em conjunto para um melhor resultado.

O processo de fundição permite que sejam realizadas uma série de produtos de diversas geometrias, tamanhos e graus de complexidade. Tais variedades implicam em etapas diferentes na fabricação e acabamento das peças, podendo resultar em variações no tempo de mão de obra, consumo de insumos e custos operacionais nos diferentes postos operativos da empresa, alterando os custos de cada produto dependendo das suas particularidades.

Na metalúrgica em estudo, inicialmente, os custos de transformação eram apurados com base no tempo de produção de cada item. Quando uma nova peça era inserida dentro da fábrica para produção, o responsável pelas fichas técnicas era encarregado de cronometrar o tempo de fabricação da peça em cada processo necessário para chegar ao produto.

Considerando que a empresa não tem uma linha de produtos pré-definida e fabrica qualquer projeto que o cliente necessite, desde que seja viável, torna-se necessário orçar o valor do item antes mesmo dele passar pelos processos produtivos da fábrica. Com isso, notou-se uma divergência entre o valor estipulado e o custo real, tendo em vista que não era possível conhecer o tempo que o produto levaria para ser fabricado antes de produzi-lo.

Visando solucionar tal problema, os custos de transformação passaram a ser calculados por meio de níveis de dificuldade, que foram elencados mediante análises dos coordenadores dos setores. Estes consideraram os processos e características que demandavam mais tempo e atenção dos colaboradores envolvidos, e o que dificultava na execução do seu trabalho. Tais níveis eram estimados e inseridos durante a avaliação prévia do projeto solicitado pelo cliente, tornando os orçamentos e custos levantados mais precisos antes da produção das peças, mitigando o problema inicial.

Atualmente, os custos são apurados desta forma, porém ainda não foi realizada uma validação para verificar se os níveis de dificuldades refletem de fato aos esforços demandados para produzir tais peças.

Com o intuito de legitimar o procedimento de apuração dos custos, optouse em utilizar o método da Unidade de Esforço de Produção (UEP), que tem como característica unificar a fábrica por meio de uma unidade de medida para produção,

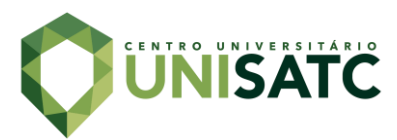

chamada de UEP. Nesse método, os produtos serão individualizados e diferenciados com base no seu tempo de passagem por cada posto operativo.

Após as análises requeridas para aplicação do método UEP, os valores encontrados foram comparados com os que vinham sendo considerados pela empresa por meio do método dos níveis. Dessa forma, foi possível obter um comparativo entre os custos de transformação gerados pelos dois métodos.

# **2 REVISÃO BIBLIOGRÁFICA**

O presente capítulo tem como objetivo apresentar noções básicas a respeito de custos e explicar o método utilizado.

### 2.1 CUSTOS

Os custos de transformação resultam do esforço necessário para transformar a matéria prima em produto acabado, considerando mão de obra direta (MOD), custos com energia elétrica e insumos, entre outros (BRUNI, 2008).

Os custos de mão de obra direta (MOD) são os custos relacionados aos profissionais que estão de fato envolvidos no processo de transformação da matériaprima, aqui são considerados os custos com salarios e encargos. Já a mão de obra indireta refere-se aos profissionais que fazem parte da empresa que não estão diretamente envolvidos na fabricação das peças.

Já os custos indiretos de fabricação (CIF) são todos os gastos utilizados no processo de fabricação do produto, que para serem mensurados precisam de algum critério de rateio. São os custos que não estão diretamente ligados ao produto, como por exemplo a energia elétrica, salários dos gerentes e funcionários do escritorio, depereciação de máquina e entre outros (BORNIA, 2009).

Os custos são classificados em categorias especificas, de acordo com a facilidade de identificação no produto, sendo chamados de custos diretos ou indiretos, ou quanto ao volume produzido no periodo, conhecidos como variáveis ou fixos (WERNKE, 2005).

Os custos fixos são constantes e independem do volume de produção, ou seja, não se alteram mesmo que a empresa não produza nada em determinado mês. Já os custos variáveis dependem diretamente da quantidade produzida em

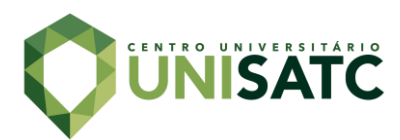

determinado período, ou sejá, quanto maior a produção, maior os custos variáveis (WERNKE, 2005).

Depreciação é a desvalorização de bens ou ativos de uma empresa, ou seja, a diferença entre o preço de compra e o seu valor de troca. Ela pode decorrer do desgaste devido ao uso do equipamento, sendo assim, de ordem física. Ou de ordem funcional, quando uma máquina nao se adapta a novas funções, como quando a tecnologia de um equipamento foi superada por novas tecnologias (PINI, 2007).

### 2.2 MÉTODO UEP

O método da unidade de esforço de produção (UEP) teve início na França, criado por Georges Perrin. No princípio, era denominado de GP, um método de cálculo e alocação de custos e controle de gestão. Alguns anos depois de ter entrado em desuso, Franz Allora modificou o método GP, criando o método das UP's ou método das UEP's, e trouxe para o Brasil sendo implementado em indústrias de Santa Catarina no final da década de 1970 (WERNKE, 2005).

Esse método se dá pela unificação da produção, determinando uma unidade de medida conhecida como UEP, que é comum a todos os produtos e processos da empresa. Essa unificação parte do conceito de esforço de produção, que é o trabalho realizado para transformar a matéria-prima em produto acabado, e leva em consideração desde os esforços intelectuais de planejamento de produção até os de mão de obra direta (BORNIA, 2009).

O método UEP trabalha apenas com os custos de transformação. Os custos de matéria-prima devem ser analisados separadamente por outro método (BORNIA, 2009). Esse sistema segue oito etapas para ser implementado, mostradas na Fig. 1.

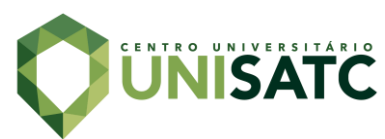

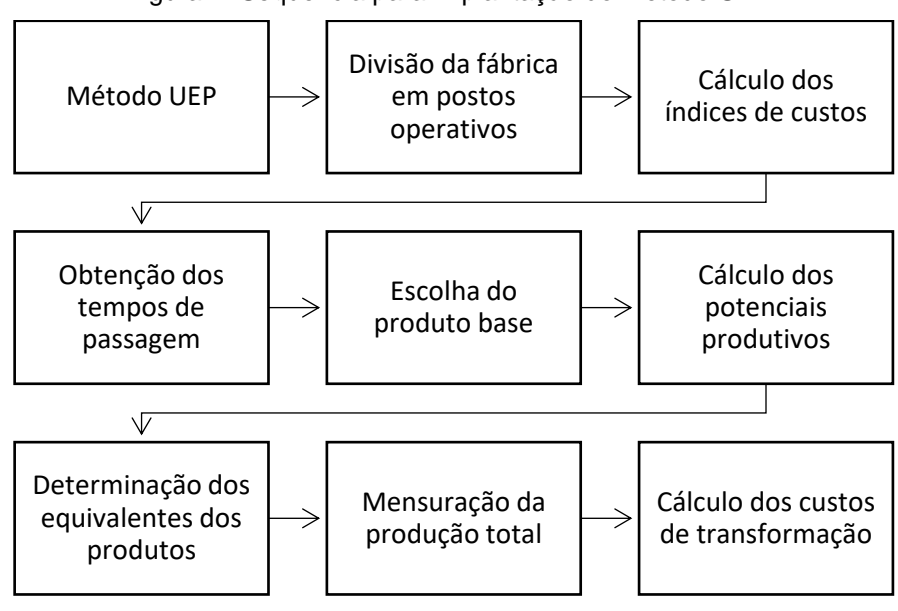

Figura 1: Sequência para implantação do método UEP.

Fonte: Autor (2023)

Os subcapítulos a seguir darão uma breve explicação do que cada etapa do método se trata, e de como realizar os cálculos necessários.

### **2.1.1 Divisão da fábrica em postos operativos**

Os postos operativos estão diretamente ligados aos produtos e dividem-se de acordo com as operações de transformação a serem executadas.

Cada posto operativo pode ser formado por apenas uma máquina, ou por um conjunto de operações, desde que elas sejam homogêneas. Pode ocorrer também de uma máquina ter mais de um posto operativo, caso as operações feitas nos produtos sejam diferentes (WERNKE, 2005).

### **2.1.2 Cálculo dos índices de custos**

Nessa etapa determinam-se os custos de transformação de cada posto operativo por hora trabalhada (R\$/h), chamados de foto-índices. São considerados todos os insumos consumidos pelos postos operativos, com exceção de matérias-primas como já dito anteriormente (BORNIA, 2009). A Tab. 1 mostra como é realizado o cálculo.

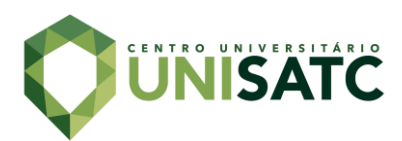

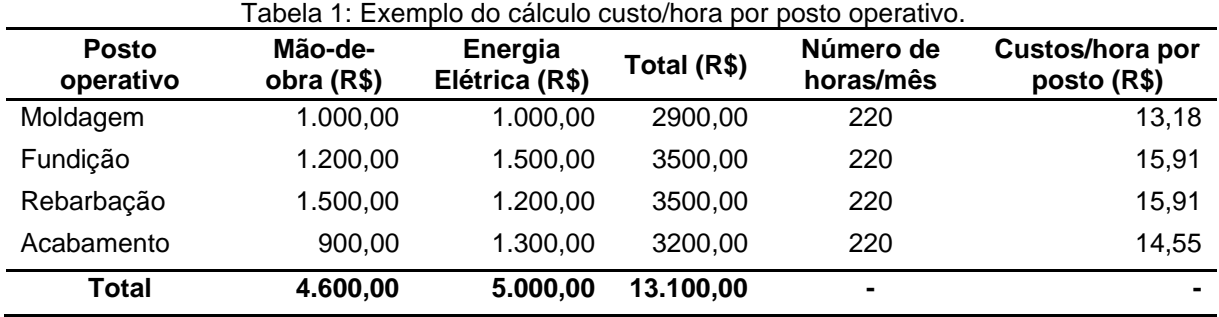

Fonte: Autor (2023)

### **2.1.3 Obtenção dos tempos de passagem**

O terceiro passo é a apurar os tempos de passagem dos produtos por cada posto operativo que se faz necessário para sua transformação. Como para calcular os índices de custos foram considerados o padrão de tempo "hora'', nessa etapa os tempos também devem ser considerados em hora (WERNKE, 2005). A Tab. 2 mostra como é realizado o cálculo.

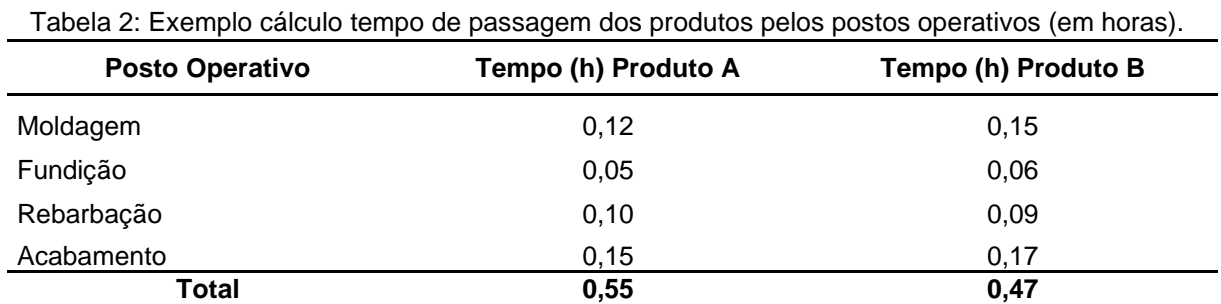

Fonte: Autor (2023)

### **2.1.4 Escolha do produto base**

O produto base pode ser um item que de fato existe e é produzido pela empresa, pode ser um conjunto de produtos, ou até mesmo um produto fictício. Também pode ser considerado como produto base os tempos médios de passagem pelos postos operativos.

Esse produto deve representar a maior parte da estrutura produtiva da empresa. O ideal é que ele passe pela maioria dos postos operativos, ou pelos menos pelos principais.

Com o produto base escolhido e os tempos de passagem apurados, calcula-se o custo do produto base para cada posto operativo, chamado de foto-custo. Esse cálculo é

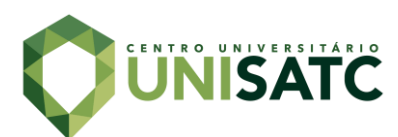

feito multiplicando o custo/hora (R\$) pelo tempo de passagem em determinado posto operativo (WERNKE, 2005). A Tab. 3 mostra como é realizado o cálculo.

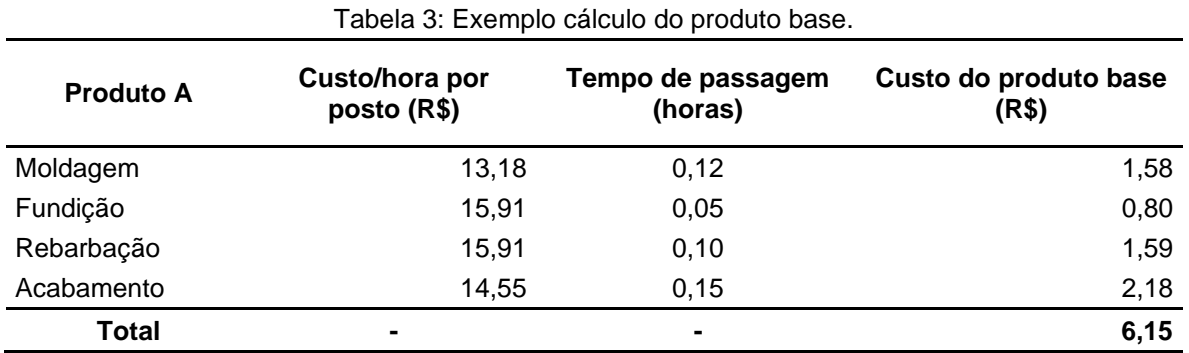

Fonte: Autor (2023)

#### **2.1.5 Cálculo dos potenciais produtivos**

O potencial produtivo de um posto operativo refere-se à quantidade de esforço de produção acarretado pelo funcionamento do posto por uma hora. O cálculo se dá pela divisão do foto-custo pelo foto-índice. Desde que a estrutura de fabricação da empresa não seja alterada, os potenciais produtivos continuam constantes. (BORNIA, 2009).

Nessa etapa é possível analisar os gargalos existentes, verificando em quais postos operativos as peças costumam ficar mais tempo. Assim se consegue tomar decisões, tanto com aumento de funcionários, horas extras, ou até mesmo ampliar o número de máquinas e equipamentos. A Tab. 4 mostra como é realizado o cálculo.

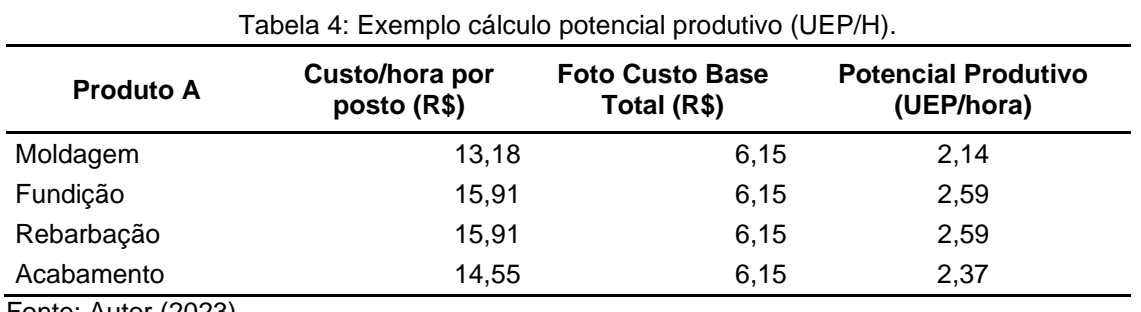

Fonte: Autor (2023)

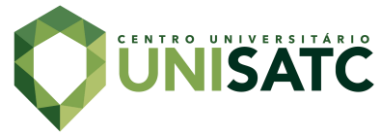

### **2.1.6 Determinação dos equivalentes dos produtos**

Os equivalentes dos produtos em UEP referem-se ao somatório dos esforços absorvidos pelo produto ao passarem pelos postos operativos, de acordo com seus tempos de passagem.

O cálculo dos equivalentes dos produtos em UEP se dá pela multiplicação dos tempos de passagem do produto pelo potencial produtivo, e por fim soma-se o total para cada produto (WERNKE, 2005). A Tab. 5 mostra como é efetuado o cálculo.

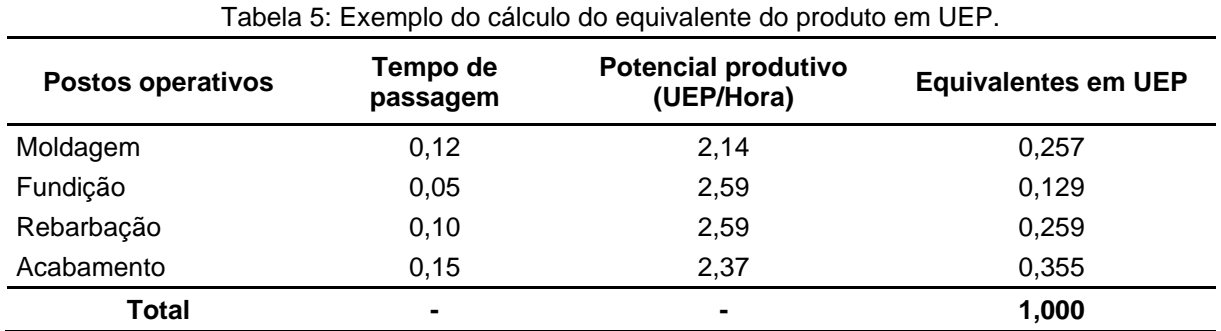

Fonte: Autor (2023)

### **2.1.7 Mensuração da produção total**

Nessa etapa, calcula-se a quantidade total produzida pela empresa em determinado período. Considerando que a empresa se torna uma "monoprodutora" ao transformar seus produtos em UEP, a mensuração da quantidade produzida se torna simples, sendo necessário somente multiplicar as quantidades fabricadas pelo número de UEP's (WERNKE, 2005). A Tab. 6 mostra os resultados do cálculo, considerando que a quantidade produzida no mês do produto "A" tenha sido de 150.

Tabela 6: Exemplo do cálculo da produção total em UEP no período de um mês.

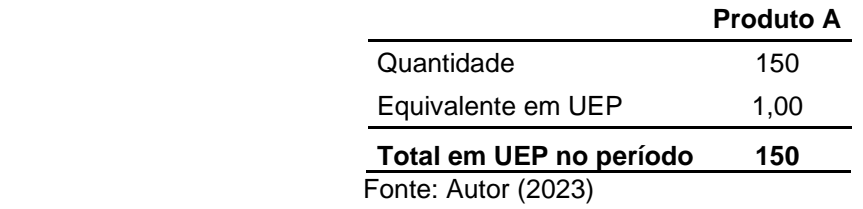

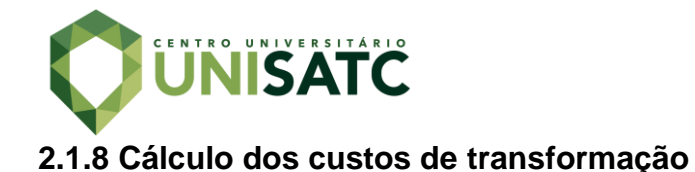

Para obter o custo de transformação de cada unidade produzida, é preciso dividir os gastos totais com os postos operativos no mês pela produção total em UEP's no mesmo período. Em seguida, multiplica-se o valor unitário (em R\$) da UEP encontrada pelos equivalentes em UEP já calculados (WERNKE, 2005). A Tab. 7 mostra os valores desse cálculo, considerando que os custos de transformação foram de R\$13.100,00 conforme Tab. 1 e a produção total de UEPs conforme a Tab. 6.

Tabela 7: Exemplo do cálculo do valor unitário (em \$) da UEP do período e cálculo de transformação unitário dos produtos (\$).

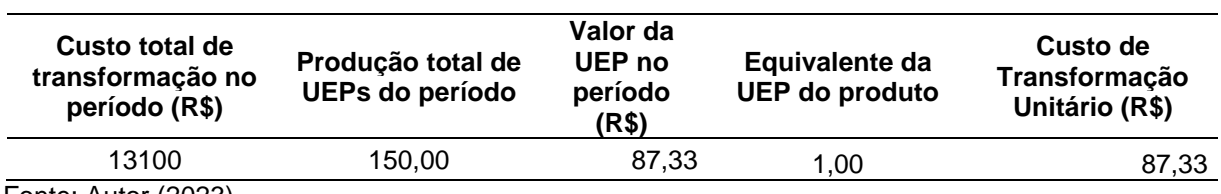

Fonte: Autor (2023)

#### **3 PROCEDIMENTO EXPERIMENTAL**

Com o objetivo de implantar o método UEP na empresa em estudo, foram respeitas as etapas descritas na Fig.1.

### 3.1 DIVISÃO DA FÁBRICA EM POSTOS OPERATIVOS

Seguindo as etapas descritas no fluxograma, primeiramente foi realizada a divisão da fábrica em postos operativos. Considerando que não é necessário que um posto operativo seja composto por apenas uma máquina, desde que seja mantido o princípio da homogeneidade dos processos produtivos em determinado posto, a divisão foi efetuada por setores, considerando moldagem, fusão, e acabamento como postos operativos. A Fig. 2 mostra os postos operativos na fábrica seguindo a ordem descrita.

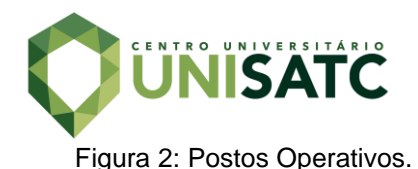

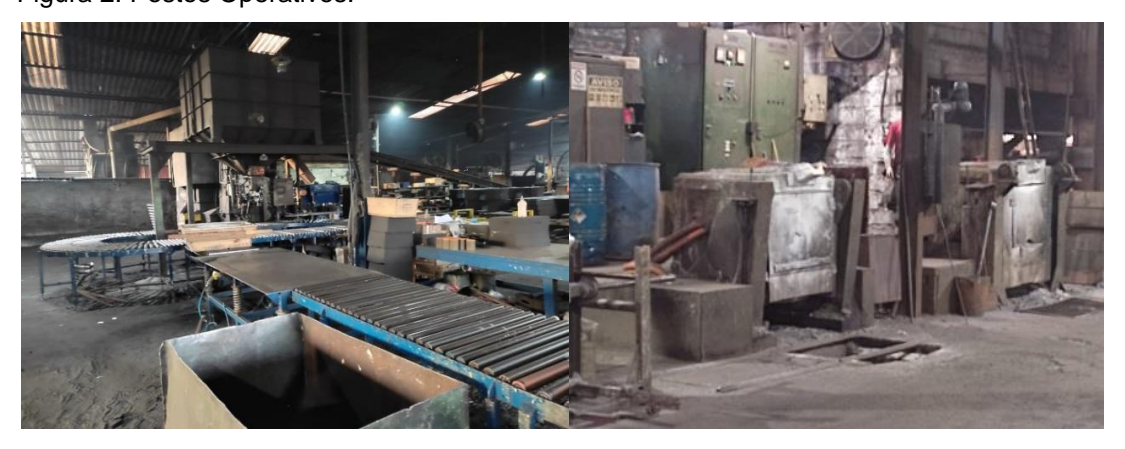

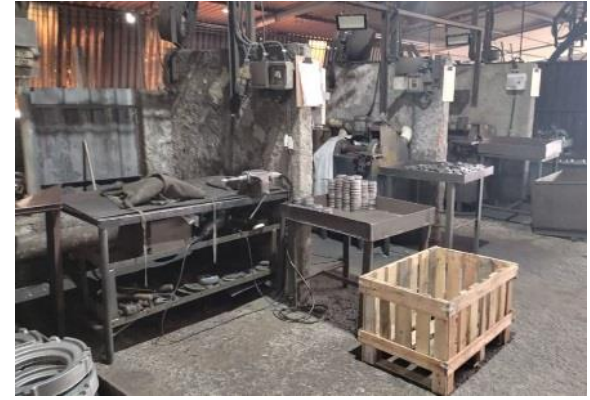

Fonte: Autor 2023

# 3.2 CÁLCULO DOS ÍNDICES DE CUSTOS

Na segunda etapa foram calculados os custos de transformação de cada posto operativo. Juntamente com a gestão da empresa, foram apurados todos os custos necessários para o funcionamento dos postos no período de um mês. Dentre esses custos estão insumos, mão de obra e energia elétrica.

Quanto aos materiais de consumo (insumos), cada item é lançado na conta contábil a qual pertence quando é comprado, facilitando o levantamento dos gastos para cada setor. Atualmente as requisições são feitas por cada gerente por meio do sistema, mas ainda não são separadas por setores. Dessa forma, há a necessidade de acessar esses registros pela entrada da nota.

Os valores de custos com mão de obra foram fornecidos pelo setor de recursos humanos e pela contabilidade, considerando salários e encargos.

Já para se ter os custos com manutenção, foi feito um rateio, considerando que hoje são dois funcionários responsáveis pela manutenção de toda a fábrica. Os gastos com os materiais utilizados por eles são lançados todos na mesma conta

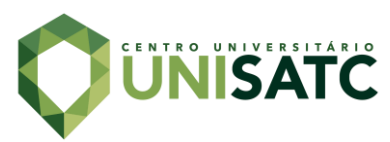

contábil, sem discriminar os setores para os quais essas manutenções foram necessárias. Sendo assim, foi preciso ratear esses custos de acordo com as informações fornecidas pelo coordenador da manutenção sobre as máquinas que necessitam de maior atenção por parte dele.

Hoje os gastos com energia elétrica são separados entre os fornos e o restante da fábrica, tendo que ser calculados considerando a potência de cada máquina nos postos e o tempo que elas ficam ligadas.

Os custos de depreciação não foram considerados, visto que o parque fabril como um todo apresenta elevada vida econômica, sendo considerado então como já depreciados.

Todos os valores encontrados dizem respeito ao mês de abril de 2023, assim como os itens levantados nos processos posteriores.

### 3.3 COLETA DOS TEMPOS DE PASSAGEM

Na terceira etapa foram coletados os dados referentes aos tempos de passagem das peças por cada posto operativo. O responsável pelas fichas técnicas ficou encarregado de reunir esses dados, empregando a ficha da Fig. 3.

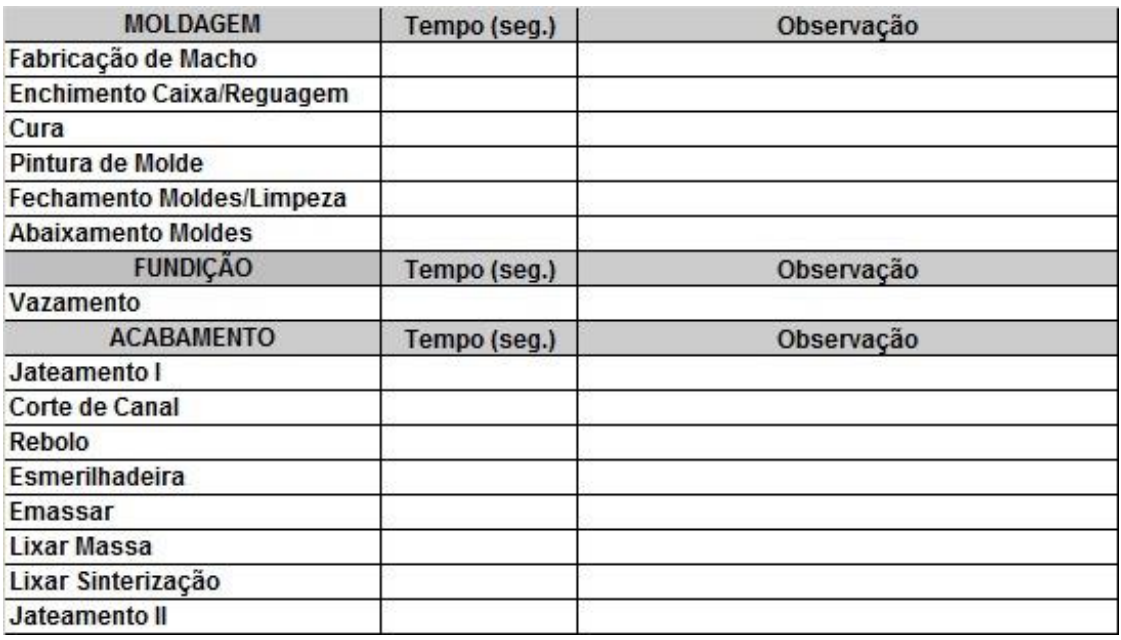

Figura 3: Modelo de ficha técnica.

Fonte: Autor (2023)

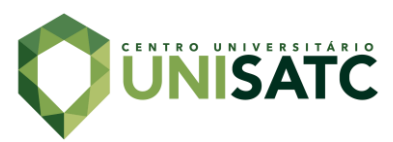

Os processos mostrados, foram separados de acordo com o que já é realizado em cada P.O. no dia a dia da empresa.

Na moldagem, são feitos os machos, quando necessário, que são os responsáveis por dar forma as cavidades e partes internas vazias de determino item. Nessa fase também, são fabricados os moldes em areia onde o líquido será vazado. Para isso é necessário que se tenha o enchimento da caixa com a mistura da areia e demais insumos que irão compactar esse material e torná-lo o negativo da peça que se quer obter. Após isso, tem-se o momento de cura do molde obtido, para que o mesmo possa ser retirado da caixa, normalmente em madeira, onde foi depositado.

Em seguida é feito a pintura, quando se deseja um acabamento mais liso no produto, e após isso, ambas as partes são coladas e fechadas, para que sejam tiradas das mesas de moldagem e levadas até o local próximo ao forno onde o metal em seu estado líquido será derramado através dos canais de enchimento.

Na etapa chamada de fundição, são apurados os tempos de vazamento, que seria intervalo em que o fluído é despejado no molde, até que o mesmo seja preenchido.

Após a fusão, as peças são desmoldadas e levadas até o jato, para que seja feito a limpeza de restos de areia que costumam ficar sobre a superfície delas. Por fim, é preciso fazer o acabamento das peças, para que todas as rebarbas sejam removidas, através de equipamentos como rebolos, esmerilhadeiras e retíficas com pontas montadas.

#### 3.4 ESCOLHA DO PRODUTO BASE

Para a escolha do produto base, foi definido o item com maior volume e que passa por todos os postos operativos, sendo ele o item F273. Após a escolha e com os tempos de passagem apurados, foi possível calcular o foto-custo, multiplicando o custo/hora (foto-índice) pelo tempo de passagem. A Fig. 4 mostra o item escolhido.

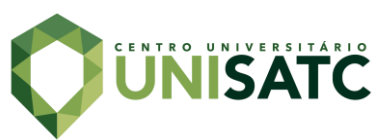

### Figura 4: Item F273.

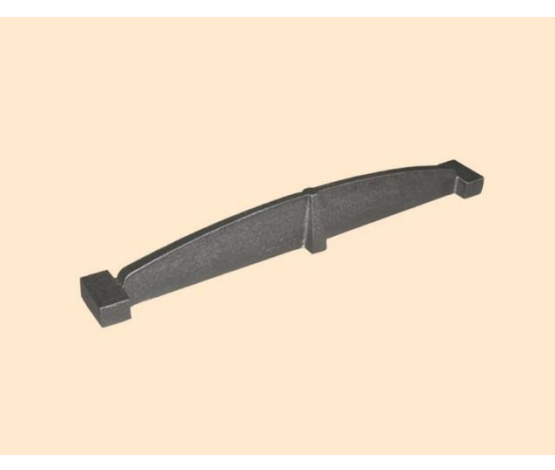

Fonte: Autor (2023)

# 3.5 CÁLCULO DOS POTENCIAIS PRODUTIVOS

O cálculo dos potenciais produtivos foi feito por meio da ferramenta Excel, dividindo-se o foto-custo pelo foto-índice, chegando ao esforço de produção para uma hora de funcionamento do posto operativo e identificando qual posto é mais produtivo.

### 3.6 EQUIVALENTES DOS PRODUTOS EM UEP

Nesta etapa foi determinado os equivalentes dos produtos em UEP, visto que cada posto operativo possui seu potencial produtivo em UEP/h. Sendo assim, quando multiplicado pelo tempo de passagem (h) de cada produto, obtém-se o valor em UEPs que cada produto absorve.

3.7 PRODUÇÃO TOTAL EM UEP'S NO MÊS

Para mensuração da produção total, também com o uso da ferramenta Excel, foi calculado a quantidade de UEPs produzidas no período, apurando a quantidade de produtos produzidos e multiplicando pelas suas equivalentes.

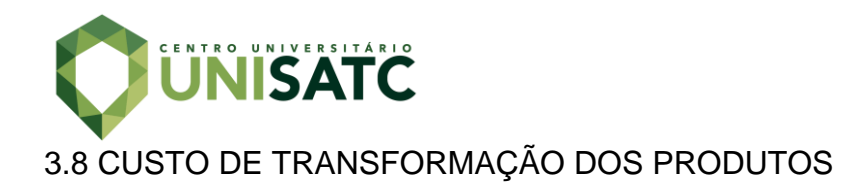

Por fim, foram calculados os custos de transformação unitários dos produtos e comparados com os valores de custos já existentes hoje na empresa.

### **4 RESULTADOS E DISCUSSÃO**

Com os postos operativos definidos e a coleta de dados dos itens que implicam custo a cada um deles feita, foi possível chegar ao custo total dos postos operativos durante o período de um mês, conforme a Tab. 8.

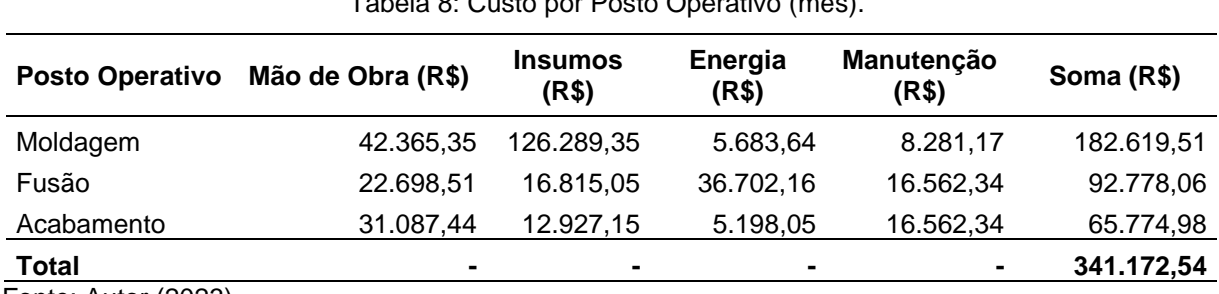

### Tabela 8: Custo por Posto Operativo (mês).

Fonte: Autor (2023)

A empresa funciona nove horas por dia durante cinco dias na semana, totalizando 180 horas mensais. Com essas informações e os valores encontrados na Tab. 8, chega-se ao custo por hora em cada posto operativo conforme a Tab. 9.

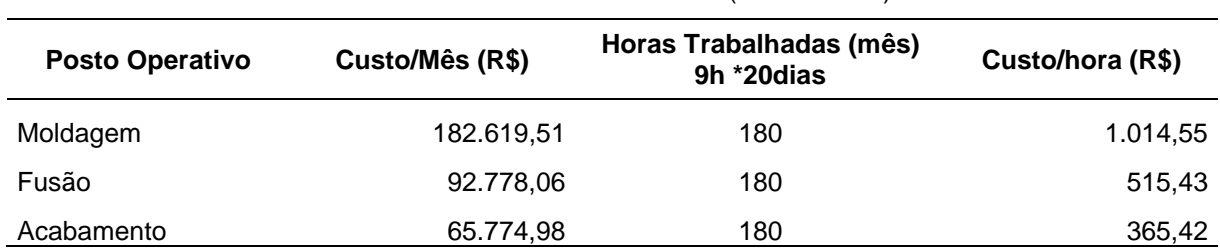

Tabela 9: Custo/hora em cada PO (Foto-Índices).

Fonte: Autor (2023)

Na sequência, foram coletados os tempos de passagem pelos Postos Operativos de cada peça produzida no período. Dentre esses itens, está o escolhido como produto base (F273), e a Tab. 10 mostra o tempo de passagem desse item por cada posto.

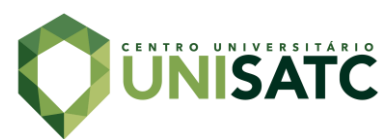

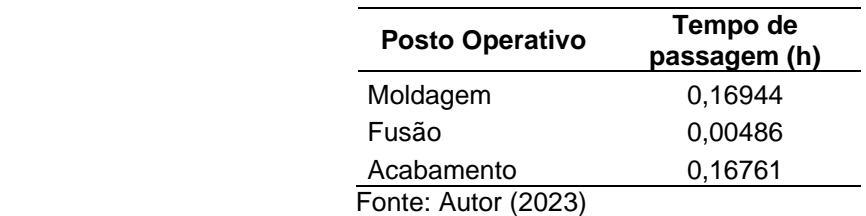

Tabela 10: Tempo de passagem (h) do produto base pelos P.O.

Multiplicando os tempos apurados pelo Custo/Hora encontrado, conforme mostrado na Tab. 9, chega-se ao foto-custo do produto base. Esse valor representa o custo em R\$ gasto em cada PO para fabricar determinado item, mostrado na Tab. 11.

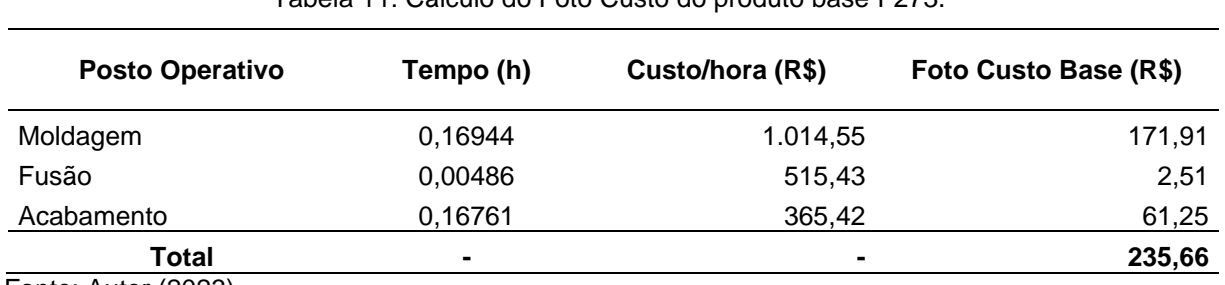

Tabela 11: Cálculo do Foto Custo do produto base F273.

Fonte: Autor (2023)

Com o intuito de conhecer quanto de esforço de produção cada Posto Operativo gera durante uma hora, multiplicou-se o foto-custo base total, mostrado na Tab. 11, e o Custo/Hora de cada PO apresentado na Tab. 9, chegando ao Potencial Produtivo em UEP/Hora, conforme Tab. 12.

Tabela 12: Cálculo dos Potenciais Produtivos do produto base F273 (UEP/h).

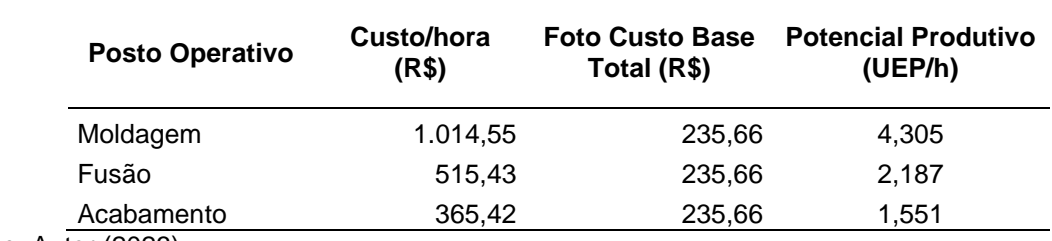

Fonte: Autor (2023)

Para conhecer quanto cada produto absorve de UEP's em cada PO, multiplicou-se os Potenciais Produtivos encontrados na Tab. 12 pelos tempos de passagem de cada item mostrados na Tab. 10. A Tab. 13 mostra os Equivalentes em UEP's do produto base encontrados por meio desse cálculo.

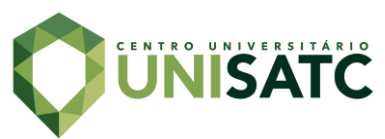

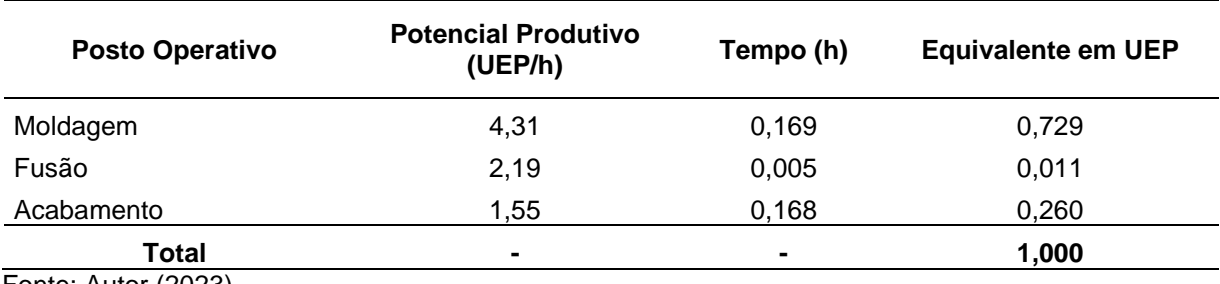

Tabela 13: Cálculo dos Equivalentes em UEP para o produto base F273.

Fonte: Autor (2023)

A Tab. 14 mostra o resultado do cálculo anterior, aplicado nos itens mais vendidos do período analisado.

Tabela 14: Equivalentes em UEP's dos produtos mais vendidos no mês.

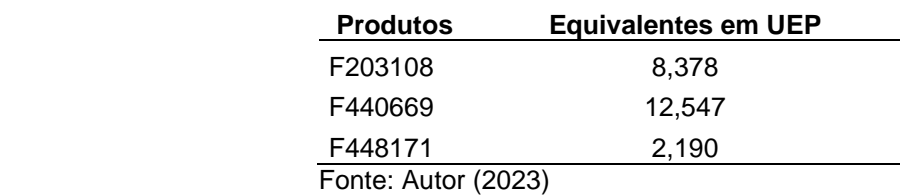

Almejando o resultado da Produção Total em UEP's no período de um mês, as quantidades de peças fabricadas no mesmo intervalo, obtidas através do relatório gerado pelo sistema da empresa, foram multiplicadas pelas equivalentes em UEP's, encontradas por meio do cálculo mencionado na Tab. 13.

A Tab. 15 mostra essa operação aplicada em alguns itens escolhidos aleatoriamente para demonstração, visto que ficaria extenso relacionar todas as peças produzidas pela empresa, considerando que são mais de 200 tipos.

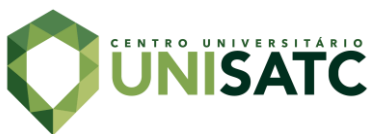

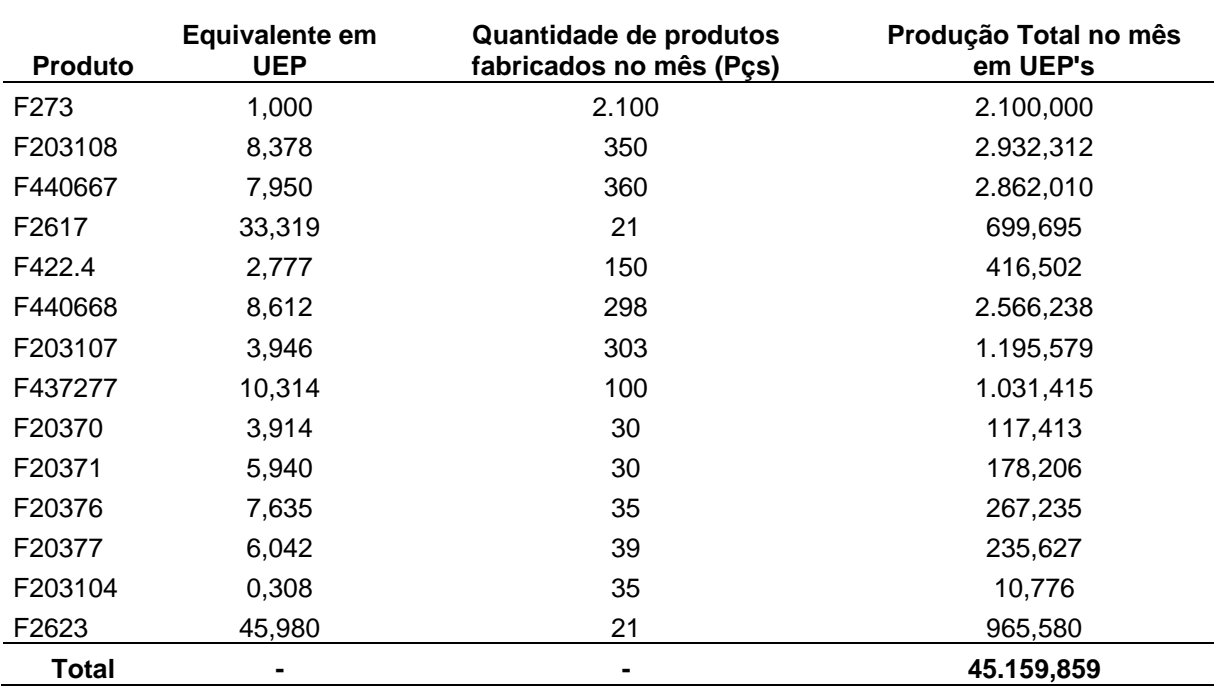

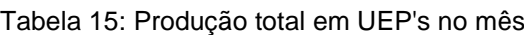

Fonte: Autor (2023)

Com o total em UEP's produzidas no mês mostrado na Tab. 15, e conhecendo o custo de fabricação total do período calculado na Tab. 8, chega-se ao Custo Unitário de cada UEP. Para isso, bastou dividir o custo de fabricação pelo total em UEP's (R\$341.172,54/45.159,859), gerando um valor de R\$7,55 por UEP.

O valor encontrado permite calcular o Custo de Transformação de cada produto, objetivo principal do trabalho. Para isso, multiplicou-se o Valor da UEP no período analisado, mostrado no cálculo anterior (R\$7,55), pelos Equivalentes em UEP de cada produto, mostrados na Tab. 14. Os resultados são mostrados na Tab. 16

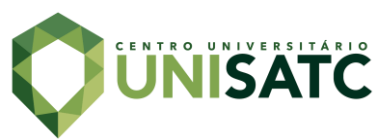

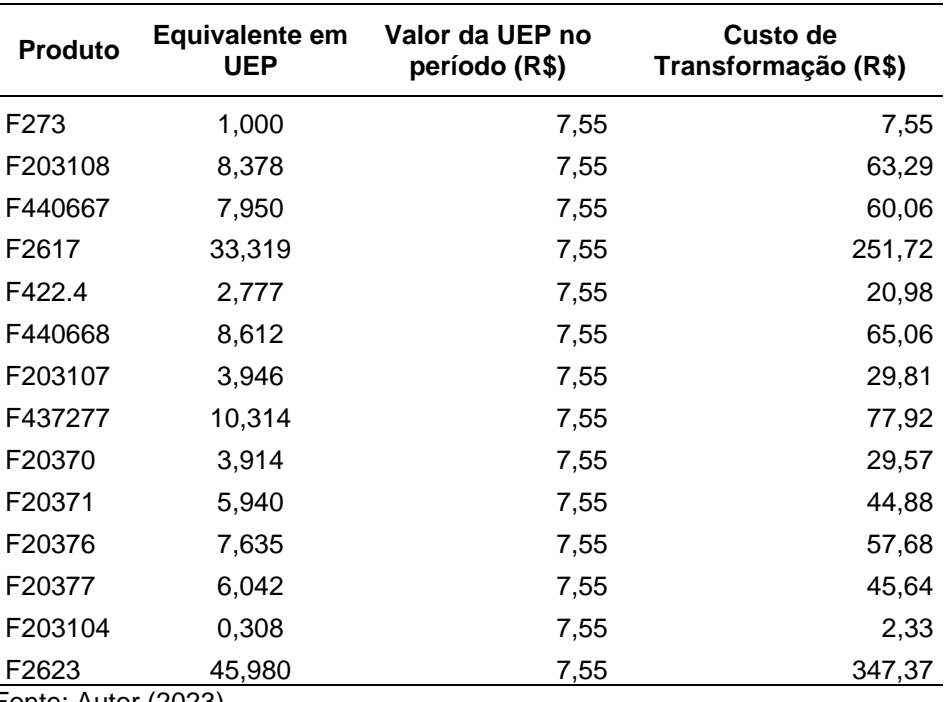

Tabela 16: Cálculo do Custos de Transformação em R\$.

Fonte: Autor (2023)

Com o custo de transformação calculado na Tab. 16, pode-se então comparar tais valores com os encontrados por meio do custo vigente. A Tab. 17 e a Fig. 5 apresentam os resultados das comparações. Na última coluna foram analisados os pesos das peças selecionadas.

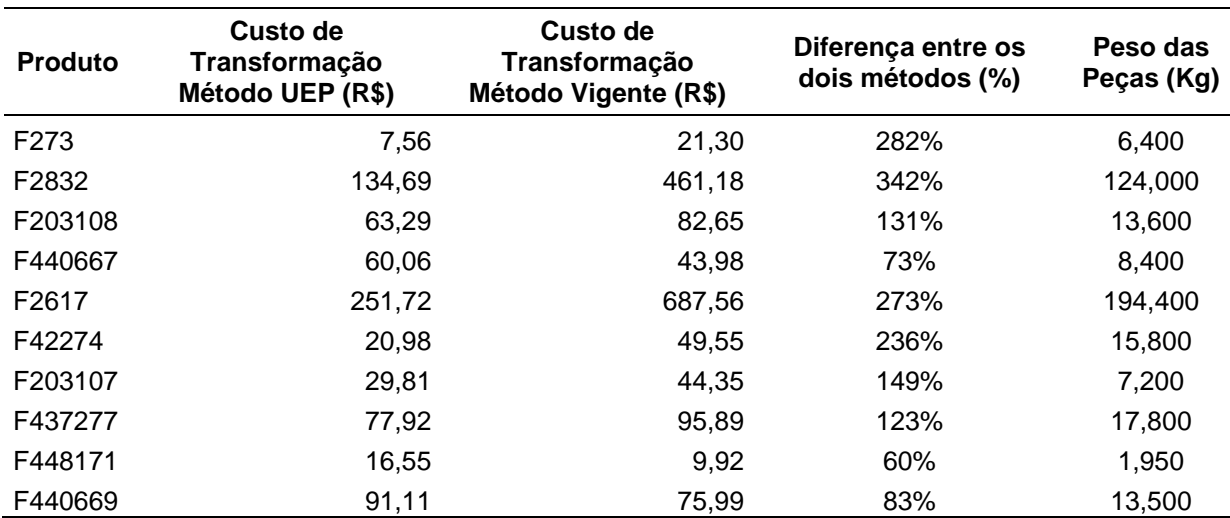

Tabela 17: Comparação entre o Custo de Transformação com o Método UEP e o vigente.

Fonte: Autor (2023)

Analisando a Fig. 5 e comparando as particularidades das peças, pode-se perceber que as maiores diferenças entre os custos ocorreram nas peças mais

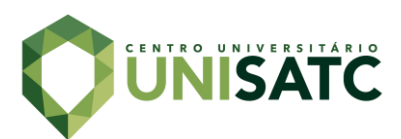

pesadas. Após análise comparativa, percebe-se que tais discrepâncias ocorrem devido ao fato de que, no modelo vigente, o custo total de mão de obra é calculado considerando o valor da M.O. por quilograma, multiplicado ao peso da peça, e por fim acrescendo certo valor percentual, no caso de 6,55%, a cada nível de dificuldade elencado. Seguindo essa lógica, quanto maior o peso da peça, maior a representatividade desses valores sobre o custo de transformação. Já o sistema de custeio UEP não vincula o custo de esforço de produção a quantidade de matéria prima utilizada.

Figura 5: Comparação entre o Custo de Transformação com o Método UEP e o Método Vigente.

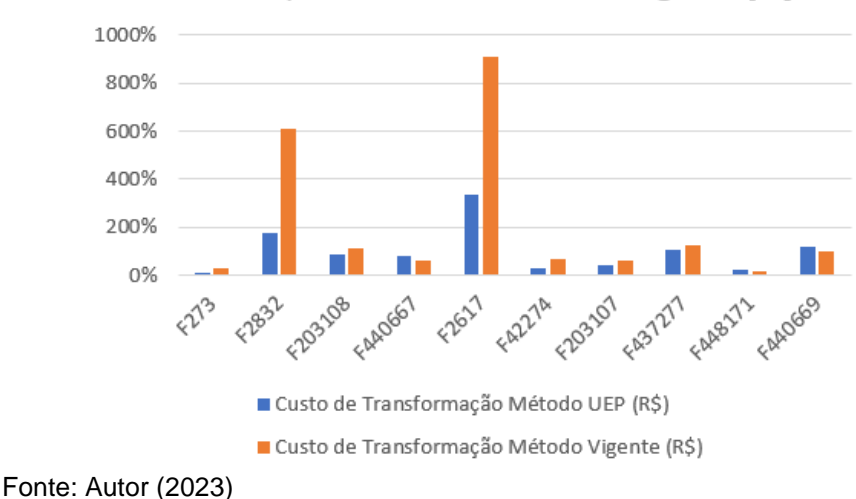

Comparativo UEP x Método Vigente [%]

### **5 CONCLUSÃO**

Ao término desse trabalho, observou-se as diferenças de custos entre o método considerando os níveis de dificuldade da empresa e o método UEP estudado. Após análise dos resultados dos itens mais comercializados, concluiu-se que:

- Os níveis utilizados pela empresa refletem parcialmente os esforços de produção reais sobre as peças que apresentam menor massa e foram discrepantes em peças de maior massa.
- Com a real mensuração dos custos de transformação, foi possível obter uma visão mais clara de quais itens demandam menos esforços, e, portanto, são menos complexos em seu processo de fabricação.

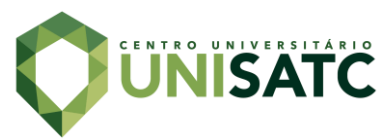

- Verificou-se quais postos geram maiores custos, sendo possível auxiliar na formulação de valoração de novos produtos fundidos. Além disso, e não menos importante, facilitou a análise visando as otimizações para redução dos custos nos respectivos postos operativos.
- Minimizando as discrepâncias, poderá melhorar a competitividade com o mercado de fundidos com maior peso contribuindo com o crescimento da empresa.
- Sugere-se futuramente, dando continuidade ao trabalho, elaborar um estudo para equilibrar o percentual entre os níveis utilizados na empresa e do método das UEP's. Com isso, pode-se solucionar os problemas quanto às divergências entre orçado e realizado, minimizando distorções nos dados apurados.
- Também para futuros trabalhos, pode-se analisar a eficiência de cada posto operativo, detectando-se quais os gargalos e "carências" de mão de obra, auxiliando nas tomadas de decisões tanto em níveis de quantidades de colaboradores bem como aquisições ou substituições de máquinas e equipamentos do parque fabril.

# **REFERÊNCIAS**

ALLORA, Franz. **Engenharia de custos**: custos técnicos. São Paulo: Pioneira,1985.

BEULKE, R.; BERTÓ, D. J. **Estrutura e análise de custos**. São Paulo: Saraiva, 2001.

BRUNI, ADRIANO LEAL; FAMÁ, RUBENS. **Gestão de custos e formação de preço**s: com aplicações na calculadora HP 12C e Excel – 5. ed. – São Paulo: Atlas, 2008.

BORNIA, Antonio Cezar. **Análise gerencial de custos**: aplicação em empresas modernas – 2. ed. - São Paulo: Atlas, 2009.

MEGLIORINI, Evandir. **Custos**: análise e gestão. São Paulo: Pearson Prentice Hall, 2007.

WERNKE, Rodney. **Análise de custos e preços de venda**: ênfase em aplicações e casos nacionais. São Paulo: Saraiva, 2005.

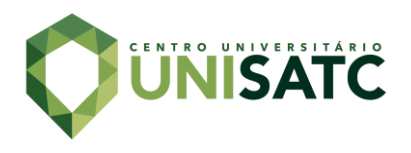

### **ABSTRACT**

Aiming to facilitate the cost calculation of transforming items produced by a metallurgical company, it was created a system to calculate them based on difficulty levels, where each level adds a percentage on the cost of labor to manufacture the parts. The issue found was the non-validation of this method to prove whether or not such levels reflect all the effort generated to reach the product. Therefore, the present work aims to validate the current measurement of transformation costs through the costing method called Production Effort Unit (PEU). This procedure follows eight steps to be implemented. Initially, the factory was divided into operating stations, and during the period of one month, the times of passage of the parts by each PO were collected. With the collaboration of the controller and the coordinators of the factory sectors, the costs to maintain the operation of these stations during the period analyzed were calculated. Following the implementation steps of the method, we arrive at the production efforts (PEUs) generated to manufacture the parts. With the values in hand, the numbers achieved using the PEU's method and the current one was compared, noting a discrepancy between one and the other in certain items. The results of this study may be used in favor of the company, aiming to increase its competitiveness in the market and reduce production costs.

**Key-words**: Validation. Transformation Cost. PSU. Competitiveness. Expenditure.

### **AGRADECIMENTOS**

Agradeço primeiramente a Deus e a minha família por todo apoio durante o desenvolvimento do trabalho, ao professor orientador Pascoal Meller Neto que se dispôs a colaborar com o projeto, e a empresa em estudo, por ter disponibilizado as informações necessárias para a conclusão dessa etapa.